## **скачать Crack Autocad 2019 64 Bit [Extra Quality]**

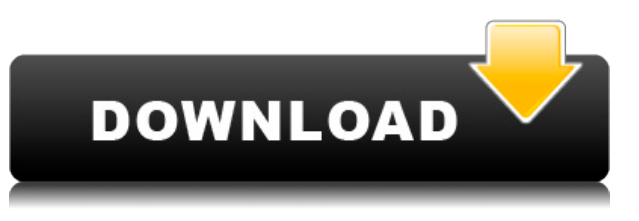

…Что нам делать, если нам нужна точка для создания пользовательской лазерной указки, мы можем создать ее прямо здесь. Что нам нужно сделать, так это сначала щелкнуть добавить ключ описания, прокрутить список вниз и выбрать стиль точки. Что такое стиль точки… мы просто выберем лазерную указку. Затем нажмите «Применить», и мы добавим новое поле к стилю точки. Под положением будет написано описание с помощью лазерной указки. И затем, когда мы перетаскиваем этот точечный стиль, он выглядит так. Мы можем установить для него атрибуты, нарисовать вокруг него несколько основных линий и заполнить его. Как мы только что сделали с данными опроса. Например, если мы включим лазерную указку, мы сможем ее редактировать. Что я могу здесь сделать, так это перетащить этот точечный стиль и щелкнуть «Редактировать», чтобы открыть его. Затем мы можем расположить его так, как мы хотим. На самом деле, позиция уже заполнена, а это означает, что когда мы перемещаем этот стиль точки, лазерная указка автоматически позиционируется именно в том месте, где она будет размещена. Теперь позвольте мне просто сложить эту коробку в сторону. Вот почему нам нужны ключи описания. Они помогают нам автоматизировать и оптимизировать работу так же, как это делают данные опросов. **Описание:** После того, как мы указали данные, которые хотим импортировать, мы на самом деле скажем ему, что делать. Мы выберем AutoCAD в качестве нашей программы и выберем место для данных на чертеже. AutoCAD — это мощная, эффективная и удобная программная система для 2D- и 3D-проектирования и черчения. Студенты учатся использовать AutoCAD� для подготовки общих инженерных чертежей на курсах по технической коммуникации. Учащиеся применяют команды

AutoCAD® для проектирования экстерьера и интерьера здания. Они также учатся использовать AutoCAD для планирования и разреза здания. Они используют AutoCAD для создания подробных чертежей элементов машиностроительного проекта. Учащиеся применяют наборы команд и макросы AutoCAD® для проектирования механических компонентов, таких как подшипники и валы.

## **AutoCAD Скачать Код активации с Keygen For Windows [32|64bit] 2023**

Для студентов Autodesk предлагает Autodesk Design Suite Student 2020, который дает возможность научиться создавать 3D-модели без оплаты подписки. Студенты могут начать работу с бесплатной 10-дневной пробной версии, что означает, что они могут попробовать программное обеспечение бесплатно. Программное обеспечение включает 30-дневную бесплатную версию AutoCAD LT. Это позволяет вам получить доступ к AutoCAD LT совершенно бесплатно в течение ограниченного периода времени. Честно говоря, я не могу рекомендовать эту программу. Он очень устарел и делает только то, что делала старая версия AutoCAD много лет назад. Кроме того, это просто клон AutoCAD, но без некоторых наиболее важных функций. Кроме того, его интерфейс уродлив и не прост в использовании. Deltasp — это платформа, созданная AEC (академический и образовательный рынок). Итак, простой в использовании — AutoCAD можно использовать бесплатно.Вы можете использовать Deltasp CAD бесплатно, и это может быть идеальным инструментом для начинающих и новых пользователей, которые только начали работать в этой области. а поскольку этот инструмент очень прост в освоении, вы сможете использовать его в кратчайшие сроки и без каких-либо трудностей.Платформа Deltasp позволяет получить доступ к инструменту прямо с веб-страниц, поэтому его не нужно устанавливать. Вы можете работать в любом месте, в любое время и онлайн с любого устройства. Пока я использовал **SketchUp** раньше, я недавно начал использовать **САПР Мобильный** для моего проекта, связанного с работой САПР. Это лучший бесплатный инструмент САПР, который я когда-либо использовал. Вы можете легко редактировать и импортировать файлы прямо в приложение, а затем экспортировать их в различные форматы. Мне очень нравится приложение! Видимый онлайн, оффлайн и редактирование. Многопользовательская поддержка, импорт/экспорт/экспорт в формат STL и размещение маркеров поверх файла. Во-первых, что такое AutoCAD? Это мощное бесплатное

программное обеспечение на базе Windows, **самое широко используемое в мире программное обеспечение для 2D-черчения**. AutoCAD позволяет создавать 2D-чертежи и части 3D-моделей с их 2D- и 3D-возможностями. Если вам нужно создавать чертежи и управлять проектами, AutoCAD является обязательным инструментом. 1328bc6316

## **AutoCAD Полная версия кейгена С ключом [Win/Mac] X64 {{ ????????? ?????? }} 2022**

Разница между изучением AutoCAD и изучением другого приложения для автоматизированного проектирования (САПР) заключается в том, что вы можете изучать AutoCAD только с помощью самой программы. Это не означает, что вы на самом деле изучаете AutoCAD столько, сколько вы изучаете, как использовать программу. Когда вы изучаете AutoCAD, вам нужно будет понимать команды, которые работают с каждым инструментом. Это может немного сбивать с толку, но это не значит, что вы изучаете только одну вещь. Вы учитесь пользоваться программой. AutoCAD похож на другие программы проектирования, такие как SketchUp или Inventor. Если вы использовали эти программы раньше, вы будете чувствовать себя комфортно в AutoCAD. Изучение того, как использовать AutoCAD, менее утомительно, чем изучение того, как использовать старые программы, потому что в нем есть все функции, которые вы ожидаете от современной программы. Наиболее распространенная стратегия для людей, которые хотят стать инженерами или профессионалами в области AutoCAD, — начать с AutoCAD LT. Одним из преимуществ этого подхода является наличие простых учебных пособий, которые научат вас использовать программное обеспечение для рисования, моделирования и других целей. Интерфейс очень прост в использовании, и научиться перемещаться по различным элементам управления программы и элементам рисования довольно просто. Многие спрашивают: Когда я смогу изучить AutoCAD? Другое новое исследование показало, что средний сотрудник в Великобритании использует около трех лет опыта, прежде чем ему предоставляется возможность научиться пользоваться программой. После того, как вы ознакомились с интерфейсом AutoCAD и его инструментами навигации, пришло время научиться пользоваться инструментами рисования. Я знаю, что некоторые преподаватели учат студентов, как использовать каждый инструмент рисования. Но если вы не усвоите концепцию, то на следующий день вы ее забудете. В лучшем случае на следующей неделе. Если вы планируете изучать AutoCAD, но в вашем колледже или школе нет курса по использованию программного обеспечения, вы всегда можете попробовать колледж или университет, в котором есть такие курсы. Онлайн-курс лучшее решение, если вы хотите изучить AutoCAD без помощи физического класса.

autocad 2012 + crack с торрента скачать crack autocad 2019 скачать crack autocad 2013 скачать autocad 2019 + crack скачать autocad 2022 + crack скачать autocad 2013 + crack скачать autocad 2021 + crack скачать autocad  $2015 +$  crack

Процесс изучения САПР, как правило, одинаков, независимо от того, какой программный пакет САПР вы используете. Сначала вам нужно будет выбрать, какую САПР вы хотите изучать. Вы только начинаете изучать САПР? Вы уже являетесь профессионалом в области САПР, но ищете новые возможности? Наличие цели поможет вам придерживаться программы обучения. Например, если вы хотите изучить AutoCAD, обучение AutoCAD может быть лучшим вариантом, чем учебник по SketchUp. Главное, что мы хотим узнать в начале, это смысл и принцип использования AutoCAD. Мы можем понять, почему мы его используем, и это позволит нам изучить команды, узнать функции и концепции. Любой метод обучения AutoCAD зависит от вашего опыта работы с другим программным обеспечением для рисования. Лучший способ изучить AutoCAD — пройти структурированную учебную программу, которая предоставляет полный пакет обучения, включающий занятия, видео, лекции с гидом, учебные пособия и интерактивную справку. Учащиеся выбирают метод, который им подходит. Есть много типов приложений САПР, которые стоит изучить, включая программное обеспечение для 2D- и 3Dчертежа. Многие люди начинают использовать только 2D CAD, потому что его легко освоить и использовать. Чаще всего САПР используется для разработки инженерных чертежей. AutoCAD, SketchUp и Adobe XD предлагают некоторые возможности 2D CAD. AutoCAD можно использовать для 2D-черчения, 3D-моделирования и чертежей, которые выглядят как 2Dчертежи. После того, как вы изучите AutoCAD, в вашем распоряжении будет широкий набор инструментов для 2D-черчения. Самое главное для изучения AutoCAD — это понимание основ платформы и ее возможностей. Получив базовые знания, вы будете лучше подготовлены к тому, чтобы стать опытным пользователем AutoCAD. Начинать **маленький**. Не заставляйте себя изучать все AutoCAD сразу. Вместо этого начните с одной функции или инструмента, который вы хотели бы использовать.Оттуда вы можете либо узнать немного больше, просмотрев несколько руководств на YouTube, либо выполнив поиск этого конкретного инструмента. Не забудьте немного повеселиться и сохранить свет, когда вы *делать* нужно освоить сложный инструмент.

На мой взгляд, лучший способ изучить AutoCAD — это ознакомиться с доступными инструментами рисования и их полезностью. Наиболее важным инструментом в AutoCAD является инструмент «Прямоугольник». Вы должны научиться использовать его различными способами и в самых разных ситуациях. Это может быть очень полезно для базового рисования линий и кривых. В настоящее время существует три основных программы (AutoCAD, AutoCAD LT и Inventor), с которыми работает большинство студентов. AutoCAD, вероятно, является самым популярным выбором для студентов. У него есть кривая обучения, но нет ничего невозможного. В Autocad вы начинаете с создания нового файла проекта с 3D-моделью. После того, как вы создали свой дизайн, вам нужно будет открыть модель, щелкнув значок **Файл** вкладка Здесь вы нажмете **Открытым** вариант. После этого вам нужно будет выбрать один из нескольких файлов, а затем начать импортировать или экспортировать (в или из SketchUp) модели в свой дизайн. Существует множество руководств по использованию Autocad для создания файла проекта, который можно использовать для открытия модели. Мы также затрагиваем эту тему в первых нескольких главах руководства. Изучайте AutoCAD, не посещая школу. Структурированная программа изучения AutoCAD в академическом или профессиональном колледже или школе хороший способ начать. Таким образом, вы получите всестороннее обучение и опыт использования программного обеспечения на постоянной основе, что является лучшим способом создать прочную основу в AutoCAD. Например, вы можете изучить AutoCAD в Институте бизнес-аналитики Bloomberg. *в Нью-Йорке* и политехнический *Университет в Нью-Йорке*. Вы также можете рассмотреть различные бесплатные и недорогие программы, доступные в Интернете, такие как Autodesk University, Adacademy, Coursera и Udemy. Некоторые из этих программ бесплатны, а другие нет, поэтому важно поискать подходящую именно вам.

[https://techplanet.today/post/descarga-gratis-autocad-230-codigo-de-activacion-con-keygen-3264bit-](https://techplanet.today/post/descarga-gratis-autocad-230-codigo-de-activacion-con-keygen-3264bit-2022)[2022](https://techplanet.today/post/descarga-gratis-autocad-230-codigo-de-activacion-con-keygen-3264bit-2022)

Все хотят хорошее программное обеспечение, все хотят учиться. Но ты уже профи. Вам не нужно изучать AutoCAD. Вы можете использовать его как бонус. Но не используйте его в качестве основы для изучения некоторых тем, таких как рисование вида в плане, составление 3D-модели и общие задачи проектирования. После того, как вы полностью изучите основные принципы использования AutoCAD, вы можете двигаться дальше, чтобы лучше узнать о доступных командах и технологиях, лежащих в их основе. Если вы уже являетесь опытным пользователем, вы можете изучить передовые методы и

компьютерные прикладные программы для использования в своих проектах. Таким образом, ваша работа будет более эффективной и результативной. Чтобы узнать больше об этих темах, обратитесь к Интернету и найдите хорошую книгу. Конечно, вы также можете читать книги, написанные профессионалами AutoCAD. Есть много отличных книг, доступных онлайн и офлайн, которые помогут вам быстро изучить основы САПР. Как обсуждалось ранее, вы можете учиться и получать больше знаний об использовании AutoCAD, читая книги и просматривая обучающие видео. Вы также можете пройти онлайн-курсы. Конечно, вы можете изучить некоторые из курсов, доступных в Интернете бесплатно. Все они представлены в форме уроков и организованы таким образом, чтобы помочь вам стать более осведомленным. Если вы решите пройти онлайн-курсы, вам может потребоваться приобрести онлайн-учебники. Вы можете использовать эти книги, чтобы дополнить свое обучение. Для AutoCAD нет необходимости доводить свои навыки работы с САПР до уровня профессионального инженера. Достаточно простого строительного чертежа с простыми линиями и несколькими простыми на вид символами. AutoCAD прост в освоении и достаточно гибок, чтобы удовлетворить большинство индивидуальных потребностей. Нет ограничений на типы проектов, которые вы можете разрабатывать; вы можете создавать чертежи любого вида и размера, а также создавать изделия размером от небольшой модели автомобиля до кабины самолета.

<https://bestpornweb.site/wp-content/uploads/2022/12/Autodesk-AutoCAD-WIN-MAC-X64-2022.pdf> <https://arlingtonliquorpackagestore.com/скачать-бесплатно-autocad-2018-22-0-полная-версия-к/> <https://awishewi.com/скачать-autodesk-autocad-cracked-пожизненный-патч-2022/> <https://duolife.academy/autodesk-autocad-серийный-номер-включая-ключ-проду/> <https://sportboekingen.nl/скачать-autodesk-autocad-кейген-ключ-продукта-полн/> <https://travestisbarcelona.top/autocad-2018-22-0-с-кодом-активации-x32-64-новый-2023/> <https://www.psygo.it/autocad-24-1-скачать-лицензионный-ключ-x32-64-новый/> <https://py4tw2.infiniteuploads.cloud/2022/12/poeein.pdf> <http://luxepropertiesnw.com/wp-content/uploads/2022/12/patched.pdf> <https://www.drbonesonline.com/2022/12/16/autocad-19-1-скачать-с-ключом-продукта-лицензио/> <https://videogamefly.com/2022/12/16/автокад-2007-скачать-на-андроид-patched/> <https://lgbtunleashed.com/2022/12/16/динамические-блоки-autocad-окна-скачать-exclusive/> [http://thewayhometreatmentcenter.com/uncategorized/скачать-спдс-модуль-для-автокад-2022-best](http://thewayhometreatmentcenter.com/uncategorized/скачать-спдс-модуль-для-автокад-2022-best/) [/](http://thewayhometreatmentcenter.com/uncategorized/скачать-спдс-модуль-для-автокад-2022-best/) <https://outlethotsale.com/wp-content/uploads/2022/12/nikogua.pdf> <https://revivalgate.net/скачать-автокад-для-студентов-на-русс/> <https://carmenwestfashion.com/autocad-2009-скачать-бесплатно-exclusive/> <https://www.dpfremovalnottingham.com/2022/12/16/автокад-2020-скачать-пробную-версию-free/> <http://www.lucasrelogios.net/?p=5754> <http://GeneralFitnessCenter.com/?p=2510>

<https://www.webcard.irish/автокад-скачать-онлайн-бесплатно-portable/>

Изучение того, как использовать AutoCAD, может быть сложным поначалу, но если вы сможете стать его эффективным пользователем, вы будете использовать программное обеспечение различными способами, чтобы улучшить свою работу и жизнь. Изучение AutoCAD требует времени, и вы должны приложить много усилий, особенно если вы хотите стать профессионалом. Изучение того, как использовать AutoCAD, похоже на изучение того, как использовать новое компьютерное приложение. После того, как вы просмотрели несколько руководств и потратите время на самостоятельную работу с программным обеспечением, вы сможете сразу приступить к работе и начать использовать программное обеспечение для черчения. Вы можете просмотреть онлайн-видео в своей области обучения для учебных пособий по AutoCAD. Или вы можете пройти курсы обучения AutoCAD, чтобы изучить программное обеспечение. В зависимости от вашего образования вы можете пройти полный четырехлетний курс, например Autodesk Certified Associate, или пройти однодневные онлайн-курсы. Если вы действительно серьезно относитесь к изучению того, как использовать AutoCAD, вы можете рассмотреть возможность обучения в рамках формальной и структурированной программы обучения. Примеры включают такие школы, как Kings College London и курс Adjunct Cad в Великобритании. Посетите Autodesk University для получения списка рекомендуемых курсов. Хотя эти команды будут наиболее распространенными, существует множество сочетаний клавиш и горячих клавиш AutoCAD, которые могут сбить с толку новичка. Требуется время, чтобы узнать, как работает AutoCAD. Это руководство полезно, чтобы показать вам различные инструменты, настройки и режимы рисования, которые вам необходимо изучить в AutoCAD, чтобы начать работу. Вам не нужно быть экспертом в области дизайна, чтобы использовать AutoCAD. Все, что вам нужно сделать, это изучить эти основные шаги, чтобы начать работу в течение нескольких коротких часов. Если вы ищете относительно простой способ научиться использовать AutoCAD, имейте в виду, что существует огромное количество бесплатных ресурсов, которые вы можете изучить, чтобы изучить основы, прежде чем покупать программное обеспечение.Как и в случае с любым другим программным обеспечением, вам необходимо изучить руководство и учебные пособия, чтобы понять основы продукта. К большинству основных программных пакетов прилагается руководство по продукту, содержащее полезную информацию. Например, в AutoCAD можно найти пошаговые инструкции по созданию чертежа. Вам понадобится основа основ, чтобы использовать такое программное обеспечение, как AutoCAD, но как только вы это сделаете, вы сможете использовать программное обеспечение аналогично электронной таблице.